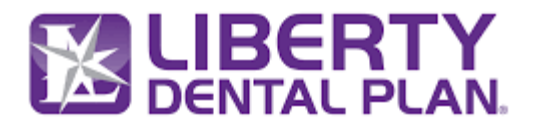

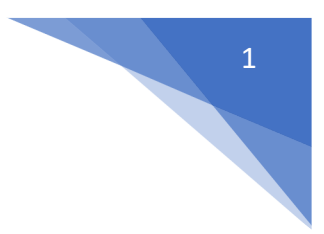

## **FHIR Patient Access API Endpoint Summary**

## **Resource: Encounter**

The interaction between a patient and healthcare provider for the purpose of providing healthcare service(s) or assessing the health status of a patient.

**Base Url Sandbox:** https://smilecdr-uat.libertydentalplan.com/fhir

Endpoint: GET https://<br />baseurl>/Encounter?\_id={Ids}[&\_count][&\_lastUpdated]

Note: <Base URL>: It varies by the environment accessed. For Production it is<https://smilecdr.libertydentalplan.com/fhir>

## • **Encounter by Id**

The Patient Access API implements the FHIR Encounter Resource. The Encounter resource supports to Read current state of the resource using the Logical (Unique) ID.

Retrieve the Encounter resource by id.

Endpoint: GET https://<br />baseurl>/Encounter/{id}

## **Parameters:**

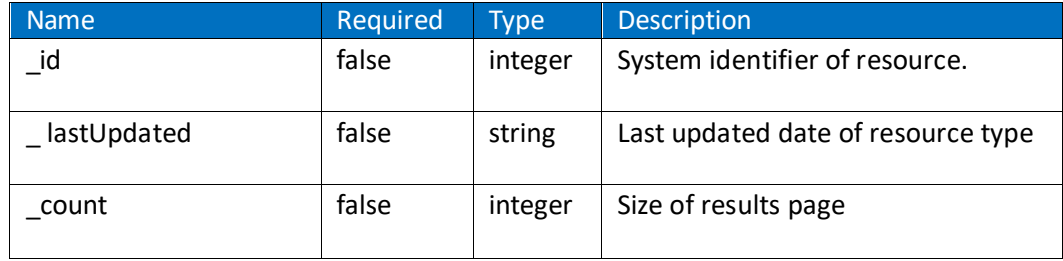